## AJUSTE DE MODELOS DE ELEMENTOS FINITOS USANDO TÉCNICAS **ITERATIVAS BASEADAS NA SENSITIVIDADE**

### John E. Ccasa Infantes Nivaldo B. F. Campos

José Maria C. Dos Santos Universidade Estadual de Campinas, Departamento de Mecânica Computacional Cx. P. 6122 – 13083-970 – Campinas, SP, Brasil

Resumo. A fim de prever precisamente o desempenho dinâmico de estruturas, torna-se necessária a obtenção de modelos analíticos com um alto grau de precisão. Devido a complexidade das estruturas, uma técnica comum de modelagem é obtida usando-se o método dos elementos finitos. Contudo, as caraterísticas dinâmicas da estrutura real raramente coincidirão com aquelas obtidas nos modelos numéricos. A solução deste problema tem resultado no desenvolvimento e avaliação de métodos de ajuste ou refinamento de modelos estruturais. Atualmente, estes métodos de ajuste podem ser classificados em dois grandes grupos – ajuste direto das matrizes e técnicas iterativas de estimação de parâmetros. Métodos iterativos melhoram a correlação medições/modelo através de uma função de penalidade envolvendo a soma dos quadrados da diferença entre os dados modais medidos e estimados. Neste trabalho avaliam-se algumas variações desta técnica aplicadas ao ajuste de modelos de elementos finitos em estruturas tipo viga.

Palavras-chave: Ajuste de modelos, Estimação de parâmetros, Análise de sensitividade, Método dos elementos finitos.

# 1. INTRODUÇÃO

O desenvolvimento no campo da modelagem por elementos finitos, aliado à flexibilidade dos modelos analíticos, sugere o crescente interesse na direção de aquisição e uso de dados experimentais com o propósito de validação e ajuste do modelo, buscando acessar o real comportamento da estrutura. O resultado é um modelo detalhado que pode ser usado para o estudo do comportamento dinâmico do sistema sob diferentes condições de operação e carregamento. Uma revisão dos artigos fornecendo uma visão geral das técnicas de ajuste pode ser encontrado no trabalho de Mottershead & Friswell (1993).

Neste trabalho são analisadas as potencialidades dos métodos de função de penalidade sob diferentes considerações de ponderação dos dados medidos e dos parâmetros a ajustar, aplicados a modelos estruturais tipo viga. As análises são feitas utilizando-se dados medidos simulados e experimentais, cujos resultados são contrastados com aqueles existentes na literatura.

#### 2. MÉTODOS ITERATIVOS USANDO DADOS MODAIS.

Os métodos iterativos, assim como as técnicas de ajuste de modelos, tem por objetivo fundamental melhorar a correlação entre os dados medidos e os dados previstos no modelo analítico. A correlação é determinada por uma função de penalidade a qual envolve freqüências e modos. Estas funções de penalidade são geralmente funções não lineares dos parâmetros de modo que um processo iterativo é requerido trazendo consigo possíveis problemas de convergência inerentes ao método.

Nesta seção apresenta-se uma revisão de alguns métodos iterativos que utilizam apenas os dados modais. As medidas de autovalores e autovetores são assumidas terem sido obtidas através da análise modal experimental da estrutura. Assumindo que não exista amortecimento no sistema, o vetor dos dados modais medidos pode ser definido como:

$$
\mathbf{z}_m^T = \left\{ \lambda_{m1,\phi_{m1}^T}, \lambda_{m2,\phi_{m2}^T} \quad \dots \quad \lambda_{mr,\phi_{mr}^T} \right\} \tag{1}
$$

onde  $\lambda_{m}$  é o *i*-ésimo autovalor medido e  $\phi_{m}$  é o autovetor correspondente. No modelo analítico, os autovalores e autovetores equivalentes aos medidos podem ser montados da mesma forma como:

$$
\mathbf{z}^T = \left\{ \lambda_1 \boldsymbol{\phi}_1^T, \lambda_2 \boldsymbol{\phi}_2^T \quad \dots \quad \lambda_r \boldsymbol{\phi}_r^T \right\} \tag{2}
$$

As mais diferentes combinações dos autovalores e autovetores podem ser incluídas nos vetores  $\mathbf{z}_m$  e  $\mathbf{z}$  desde que a informação contida em um corresponda a aquela contida no outro.

Os métodos das funções de penalidade em geral usam uma expansão em séries de Taylor, truncada após o termo de primeira ordem, para expressar os dados modais em termos dos parâmetros estruturais, ou seja,

$$
\delta z = S \, \delta \theta \tag{3}
$$

onde  $\delta z = z_m - z_i$  é a variação das medidas,  $\delta \theta = \theta - \theta_i$  é a variação dos parâmetros e S<sub>i</sub> é a matriz de sensitividade na *j*-esima iteração, a qual contém as derivadas dos autovalores e autovetores em relação aos parâmetros calculados em θ, . Diferentes enfoques do cálculo da sensitividade tem sido publicados por Fox & Kappor (1968), Collins & Thomsom (1969), Nelson (1976), entre outros.

Os métodos das funções de penalidade podem ser considerados como soluções gerais da Eq. (3) com várias matrizes de ponderação. Particularmente neste trabalho será investigado apenas o caso onde o número de medidas é maior que o número de parâmetros. Este caracteriza o caso sobredeterminado, onde não existe solução exata para a Eq. (3). Assim, uma solução por mínimos quadrados devera ser empregada para minimizar a função de penalidade:

$$
J(\partial \theta) = \varepsilon^T \varepsilon \tag{4}
$$

onde  $\epsilon = \delta z - S_j \delta \theta$  é o error baseado nas medidas previstas com os parâmetros ajustados. Substituindo a expressão do erro na Eq. (4) teremos:

$$
J(\partial \mathbf{\theta}) = \partial \mathbf{z}^T \partial \mathbf{z} - 2 \partial \mathbf{\theta}^T \mathbf{S}_j^T \partial \mathbf{z} + \partial \mathbf{\theta}^T \mathbf{S}_j^T \mathbf{S}_j \partial \mathbf{\theta}
$$
(5)

Minimizar  $J$  em relação a  $\delta$  θ significa

$$
\nabla J(\partial \mathbf{\theta}) = 0 = -\mathbf{S}_{j}^{T} \partial \mathbf{z} + \mathbf{S}_{j}^{T} \mathbf{S}_{j} \partial \mathbf{\theta}
$$
\n(6)

resolvendo para δ θ teremos:

$$
\partial \mathbf{\theta} = \left[\mathbf{S}_{j}^{T} \mathbf{S}_{j}\right]^{T} \mathbf{S}_{j}^{T} \partial \mathbf{z}
$$
 (7)

assim, os parâmetros ajustados podem ser obtidos por

$$
\mathbf{\theta}_{j+1} = \mathbf{\theta}_j + \left[\mathbf{S}_j^T \mathbf{S}_j\right]^{-1} \mathbf{S}_j^T \left(\mathbf{z} - \mathbf{z}_j\right)
$$
(8)

Neste caso, todas as medidas estarão sendo igualmente ponderadas. Em testes de vibrações típicos, as freqüências naturais e os modos são obtidos dentro de uma variação de 1% e 10%, respectivamente. Esta relativa imprecisão pode ser incorporada no algoritmo, minimizando-se a função de penalidade ponderada:

$$
J(\partial \theta) = \varepsilon^T \mathbf{W}_{\varepsilon} \varepsilon \tag{9}
$$

onde  $W_{\varepsilon}$  é uma matriz de ponderação positiva definida, a qual é usualmente diagonal e cujos elementos são dados pela recíproca da variância das correspondentes medições (Blakely & Walton, 1984). Minimizando a Eq. (9), obtém-se a variação dos parâmetros

$$
\partial \mathbf{\theta} = \left[ \mathbf{S}_j^T \mathbf{W}_\varepsilon \mathbf{S}_j \right]^{-1} \mathbf{S}_j^T \mathbf{W}_\varepsilon \partial \mathbf{z}
$$
 (10)

ou para o parâmetro ajustado;

$$
\mathbf{\Theta}_{j+1} = \mathbf{\Theta}_j + \left[\mathbf{S}_j^T \mathbf{W}_\varepsilon \mathbf{S}_j\right]^{-1} \mathbf{S}_j^T \mathbf{W}_\varepsilon \left(\mathbf{z}_m - \mathbf{z}_j\right)
$$
(11)

A fim de melhorar o condicionamento das Eqs. (7) e (10) adiciona-se um termo à função de penalidade, o qual irá ponderar as variações nos parâmetros. Neste caso a variação no parâmetro em cada iteração será limitada pela inclusão de um termo na função de penalidade, logo:

$$
J(\partial \theta) = \varepsilon^T \mathbf{W}_{\varepsilon} \varepsilon + \partial \theta^T \mathbf{W}_{\theta} \partial \theta \tag{12}
$$

Substituindo-se  $\mathbf{\varepsilon} = \delta \mathbf{z} - \mathbf{S}_{\rho} \delta \mathbf{\theta}$  na Eq. (12) e arranjando os termos, obtém-se

$$
J(\partial \theta) = \partial \mathbf{z}^T \mathbf{W}_{\varepsilon} \partial \mathbf{z} - 2 \partial \theta^T \mathbf{S}_j^T \mathbf{W}_{\varepsilon} \partial \mathbf{z} + \partial \theta^T \left[ \mathbf{S}_j^T \mathbf{W}_{\varepsilon} \mathbf{S}_j + \mathbf{W}_{\theta} \right] \partial \theta
$$
 (13)

Minimizando esta função de penalidade em relação a  $\delta$  θ obtém-se a variação nos parâmetros como:

$$
\partial \theta = \left[ \mathbf{S}_j^T \mathbf{W}_\varepsilon \mathbf{S}_j + \mathbf{W}_\theta \right]^{-1} \mathbf{S}_j^T \mathbf{W}_\varepsilon \partial \mathbf{z}
$$
 (14)

ou para o parâmetro ajustado;

$$
\mathbf{\theta}_{j+1} = \mathbf{\theta}_j + \left[\mathbf{S}_j^T \mathbf{W}_\varepsilon \mathbf{S}_j + \mathbf{W}_\theta\right]^{-1} \mathbf{S}_j^T \mathbf{W}_\varepsilon \left(\mathbf{z}_m - \mathbf{z}_j\right)
$$
(15)

Um enfoque similar, mas melhor condicionado, é ponderar as estimativas iniciais dos parâmetros. Assim, a nova função de penalidade será dada por:

$$
J(\partial \theta) = \varepsilon^T \mathbf{W}_{\varepsilon} \varepsilon + \left\{ \partial \theta + \theta_j - \theta_o \right\}^T \mathbf{W}_{\theta} \left\{ \partial \theta + \theta_j - \theta_o \right\}
$$
 (16)

onde  $\theta_0$  é o vetor das estimativas iniciais dos parâmetros. Expandindo o segundo termo e substituindo o valor de ε obtém-se a função de penalidade:

$$
J(\partial \theta) = \partial z^T \mathbf{W}_\varepsilon \partial z + \mathbf{\theta}_j - \mathbf{\theta}_o \mathbf{W}_\theta \mathbf{\theta}_j - \mathbf{\theta}_o \mathbf{B} + \partial \mathbf{\theta}_i \mathbf{W}_\theta \mathbf{S}_j + \mathbf{W}_\theta \mathbf{B}_j
$$
  
- 2\partial \theta^T \mathbf{S}\_j^T \mathbf{W}\_\varepsilon \partial z - \mathbf{W}\_\theta \mathbf{\theta}\_j - \mathbf{\theta}\_o \mathbf{B} + \partial \theta^T \mathbf{S}\_j^T \mathbf{W}\_\varepsilon \mathbf{S}\_j + \mathbf{W}\_\theta \mathbf{B} \tag{17}

Minimizando esta função com relação aos parâmetros obtém-se a variação nos parâmetros

$$
\partial \mathbf{\theta} = \left[ \mathbf{S}_j^T \mathbf{W}_\varepsilon \mathbf{S}_j + \mathbf{W}_\theta \right]^{-1} \left\{ \mathbf{S}_j^T \mathbf{W}_\varepsilon \partial \mathbf{z} - \mathbf{W}_\theta \right\} \mathbf{\theta}_j - \mathbf{\theta}_\text{o} \right\} \tag{18}
$$

ou para o parâmetro ajustado;

$$
\mathbf{\theta}_{j+1} = \mathbf{\theta}_j + \left[\mathbf{S}_j^T \mathbf{W}_\varepsilon \mathbf{S}_j + \mathbf{W}_\theta\right]^{-1} \left\{\mathbf{S}_j^T \mathbf{W}_\varepsilon \left(\mathbf{z}_m - \mathbf{z}_j\right) - \mathbf{W}_\theta \left\{\mathbf{\theta}_j - \mathbf{\theta}_\theta\right\}\right\}
$$
(19)

#### 3. EXEMPLO SIMULADO

Os algoritmos dos métodos apresentados no item anterior (Eqs. 8, 11, 15 e 19) foram implementados em um código computacional em ambiente MATLAB. O cálculo da sensitividade foi implementado com o algoritmo do método de Fox & Kappor (1968). Com a finalidade de verificar o procedimento e mostrar a capacidade das técnicas de ajuste apresentadas, estas serão aplicadas a um problema simulado de uma estrutura do tipo viga. A fim de permitir a comparação dos resultados obtidos utilizou-se o mesmo modelo simulado por Friswell & Mottershead (1995). O modelo encontra-se mostrado na Figura 1, o qual consiste de uma viga de alumínio com uma extremidade engastada, cujas rigidezes translacional e rotacional no engaste são definidas como parâmetros a ajustar.

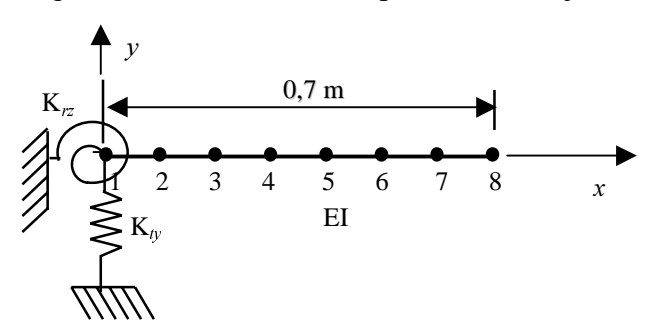

Figura 1 – Modelo de elementos finitos para a viga simulada

A viga tem 0,7m de comprimento com seção retangular de 0,050×0,025m. O modelo do MEF consiste de 7 elementos de viga de igual comprimento, com 2 graus de liberdade/nó. Os

dados medidos simulados são gerados a partir do mesmo modelo do MEF mas com o dobro de elementos. Os parâmetros a serem ajustados são: a rigidez a flexão da viga (EI) e as rigidezes translacional  $(K_{\nu})$  e rotacional  $(K_{\nu})$  no engaste.

A Tabela 1, mostra uma comparação entre os resultados obtidos neste trabalho com aqueles obtidos por Friswell & Mottershead, 1995. A Tabela 1 apresenta os valores simulados das medições, os valores iniciais estimados e os valores ajustados. Para os valores ajustados são apresentados os resultados dos casos sem ponderação (Eq. 8), e ponderando as medições (Eq. 11). Neste último, duas avaliações são feitas; uma só com os autovalores e outra incluindo-se os autovetores no vetor de medição. Para o caso ponderado adotou-se um desvio padrão de 0.5% e 10% nos autovalores e autovetores "medidos", respectivamente. Deve ser observado que os valores ajustados foram obtidos usando-se apenas as 4 primeiras frequências (fl a f4), as outras frequências (f5 e f6) são usadas para quantificar a qualidade do modelo. Os resultados apresentados mostram uma boa concordância com os resultados da medição simulada, bem como com aqueles encontrados no trabalho de Friswell & Mottershead, 1995.

Na Tabela 2 apresenta-se uma comparação dos valores simulados com os valores ajustados para o caso com ponderação nas medições e nos parâmetros (Eq. 15); e para o caso com ponderação nas medições e na estimativa inicial dos parâmetros (Eq. 19).

| Valor                    |                                       | Valor Ajustado                |           |                |                               |                   |          |                        |           |                |         |
|--------------------------|---------------------------------------|-------------------------------|-----------|----------------|-------------------------------|-------------------|----------|------------------------|-----------|----------------|---------|
| <b>Inicial</b>           |                                       | Não Ponderado (Eq. 8)         |           |                |                               | Valor<br>Simulado |          |                        |           |                |         |
| $f_i$ [Hz]               |                                       |                               |           |                |                               | Sem Autovetores   |          | <b>Com Autovetores</b> |           |                | da      |
| $EI$ [N.m <sup>2</sup> ] |                                       | C <sub>casa<sub>1</sub></sub> | Friswell, | Erro           | C <sub>casa<sub>1</sub></sub> | Friswell,         | Erro     | C <sub>casa</sub>      | Friswell, | Erro           | Medição |
|                          | $K_{\nu}$ [N/m]<br>$K_{r7}$ [N.m/rad] |                               |           | $\%$           |                               |                   | %        |                        |           | $\frac{0}{0}$  |         |
| f                        | 33.89                                 | 37.44                         | 37,44     | $\Omega$       | 37,46                         | 37,46             | $\theta$ | 37.47                  | 37,47     | $\Omega$       | 37,46   |
| f2                       | 220,60                                | 236,7                         | 236,8     | 0,02           | 236,8                         | 236,8             | 0        | 236,8                  | 236,8     | 0              | 236,75  |
| f3                       | 614,11                                | 657,3                         | 657,3     | $^{(1)}$       | 657,3                         | 657,3             | 0        | 657,2                  | 657,2     | $\theta$       | 657,33  |
| f4                       | 1156,88                               | 1255                          | 1255      | $\overline{0}$ | 1255                          | 1255              | 0        | 1255                   | 1255      | $\overline{0}$ | 1255,30 |
| f5                       | 1827,20                               | 1997                          | 1997      | $\Omega$       | 1998                          | 1998              | $\Omega$ | 1998                   | 1998      | $\Omega$       | 1993,50 |
| - f6                     | 2708,29                               | 2907                          | 2907      | 0              | 2907                          | 2907              | 0        | 2907                   | 2907      | $\overline{0}$ | 2881,40 |
| EI                       | 4500                                  | 4593                          | 4592      | 0.02           | 4578                          | 4578              | $\Omega$ | 4574                   | 4573      | 0.02           | 4560    |
| $K_{ty}$                 | 2,00e7                                | 3,76e7                        | 3,77e7    | 0,26           | 3,81e7                        | 3,81e7            | 0        | 3,82e7                 | 3,83e7    | 0,26           | 4,00e7  |
| $K_{rz}$                 | 5.00e4                                | 9.68e4                        | 9,69e4    | 0,10           | 9.86e4                        | 9,86e4            | 0        | 9.89e4                 | 9,90e4    | 0,10           | 10.00e4 |

Tabela 1 – Comparação dos resultados obtidos neste trabalho com os de Friswell & Mottershead, 1995, para os casos sem ponderação e ponderando as medições.

<sup>1</sup>Resultados deste trabalho; <sup>2</sup>Resultados do trabalho de Friswell & Mottershead, 1995.

Tabela 2 – Comparação dos valores simulados com os valores ajustados para os casos de ponderação: nas medições e parâmetros; e nas medições e estimativa inicial dos parâmetros.

| Valor                                                 |         | Valor Ajustado |                                              |                                                                     |                                 |           |       |           |               |        |  |
|-------------------------------------------------------|---------|----------------|----------------------------------------------|---------------------------------------------------------------------|---------------------------------|-----------|-------|-----------|---------------|--------|--|
| <b>Inicial</b><br>$fi$ [Hz]<br>EI [N.m <sup>2</sup> ] |         |                | Ponderando Medições e Parâmetros<br>(Eq. 15) | Ponderando Medições e Estimativa<br>Inicial dos Parâmetros (Eq. 19) | Valor<br>Simulado<br>da Medição |           |       |           |               |        |  |
| $K_{\alpha}$ [N/m]                                    |         | Sem            | Erro                                         | Com                                                                 | Erro                            | Sem       | Erro  | Com       | Erro          |        |  |
| $K_{12}$ [N.m/rad]                                    |         | Autovetor      | $\frac{0}{0}$                                | Autovetor                                                           | $\frac{0}{0}$                   | Autovetor | %     | Autovetor | $\frac{0}{0}$ |        |  |
| fI                                                    | 33,89   | 37,47          | 0.02                                         | 37,47                                                               | 0,02                            | 37.44     | 0,05  | 37.44     | 0.05          | 37,46  |  |
| f2                                                    | 220,60  | 236,71         | 0,01                                         | 236,71                                                              | 0,01                            | 236,54    | 0.09  | 236,54    | 0.09          | 236,75 |  |
| f3                                                    | 614.11  | 657,14         | 0.03                                         | 657,13                                                              | 0.03                            | 656.49    | 0.13  | 656.49    | 0.13          | 657,33 |  |
| f <sup>4</sup>                                        | 1156,88 | 1255,53        | 0,02                                         | 1255,56                                                             | 0,02                            | 1253,62   | 0,14  | 1253,63   | 0,14          | 1255,3 |  |
| f5                                                    | 1827.2  | 1998.70        | 0.26                                         | 1998.83                                                             | 0.26                            | 1994.68   | 0.06  | 1994.71   | 0.06          | 1993.5 |  |
| f6                                                    | 2708,29 | 2907,36        | 0.90                                         | 2907,46                                                             | 0,90                            | 2902,11   | 0.71  | 2902,13   | 0,72          | 2881,4 |  |
| EI                                                    | 4500    | 4562,8         | 0.06                                         | 4560.8                                                              | 0.02                            | 4560.2    | 0.004 | 4559.9    | 0.002         | 4560   |  |
| $K_{ty}$                                              | 2e7     | 3,86e7         | 3,50                                         | 3,87e7                                                              | 3,25                            | 3,81e7    | 4,75  | 3,81e7    | 4,75          | 4e7    |  |
| $K_{rz}$                                              | 5e4     | 10.00e4        | 0.02                                         | 10.02e4                                                             | 0.20                            | 9,95e4    | 0,50  | 9,96e4    | 0,4           | 10e4   |  |

Em ambos os casos, apresentam-se os resultados com e sem a inclusão dos autovetores no vetor de dados medidos. Tal como nos casos anteriores, adotou-se um desvio padrão de 0,5% e 10% nos autovalores e autovetores medidos, respectivamente. Para o caso com ponderação nas medições e nos parâmetros (Eq. 15), adotou-se um desvio padrão de 0,6% para EI e 20% para  $K_{\ell\nu}$  e  $K_{\ell z}$ , o desvio padrão para o caso com ponderação nas estimativas iniciais (Eq. 19), foi de 0,72% para EI e 25% para  $K_w$  e  $K_{rz}$ . Também neste caso os valores ajustados foram obtidos usando-se apenas as 4 primeiras freqüências deixando-se as 2 últimas para serem usadas na quantificação da qualidade do modelo. Pode-se observar que para todos os casos, as freqüências convergem para erros percentuais inferiores a 1%; assim como, em ambas tabelas que os erro percentuais nas frequências  $f\bar{z}$  e  $f\bar{b}$ , as quais não foram incluídas no procedimento de ajuste, apresentam valores inferiores a 1% indicando uma boa qualidade do modelo em reproduzir os dados medidos. Observa-se também que a inclusão dos autovetores em todos os casos melhora a correlação dos parâmetros do modelo "medido" simulado e o modelo ajustado. Na prática, os autovetores são menos confiáveis que os autovalores, portanto a influencia deles no processo de ajuste depende do engenheiro ao dar as corretas ponderações.

A figura 2 mostra a comparação entre as funções de resposta em freqüência (FRFs) dos dados medidos simulados e do modelo ajustado, obtidas por superposição modal do modelo de MEF na faixa de freqüências de DC-1500Hz. Os resultados mostram uma boa concordância entre as FRFs das medidas simuladas e do modelo ajustado.

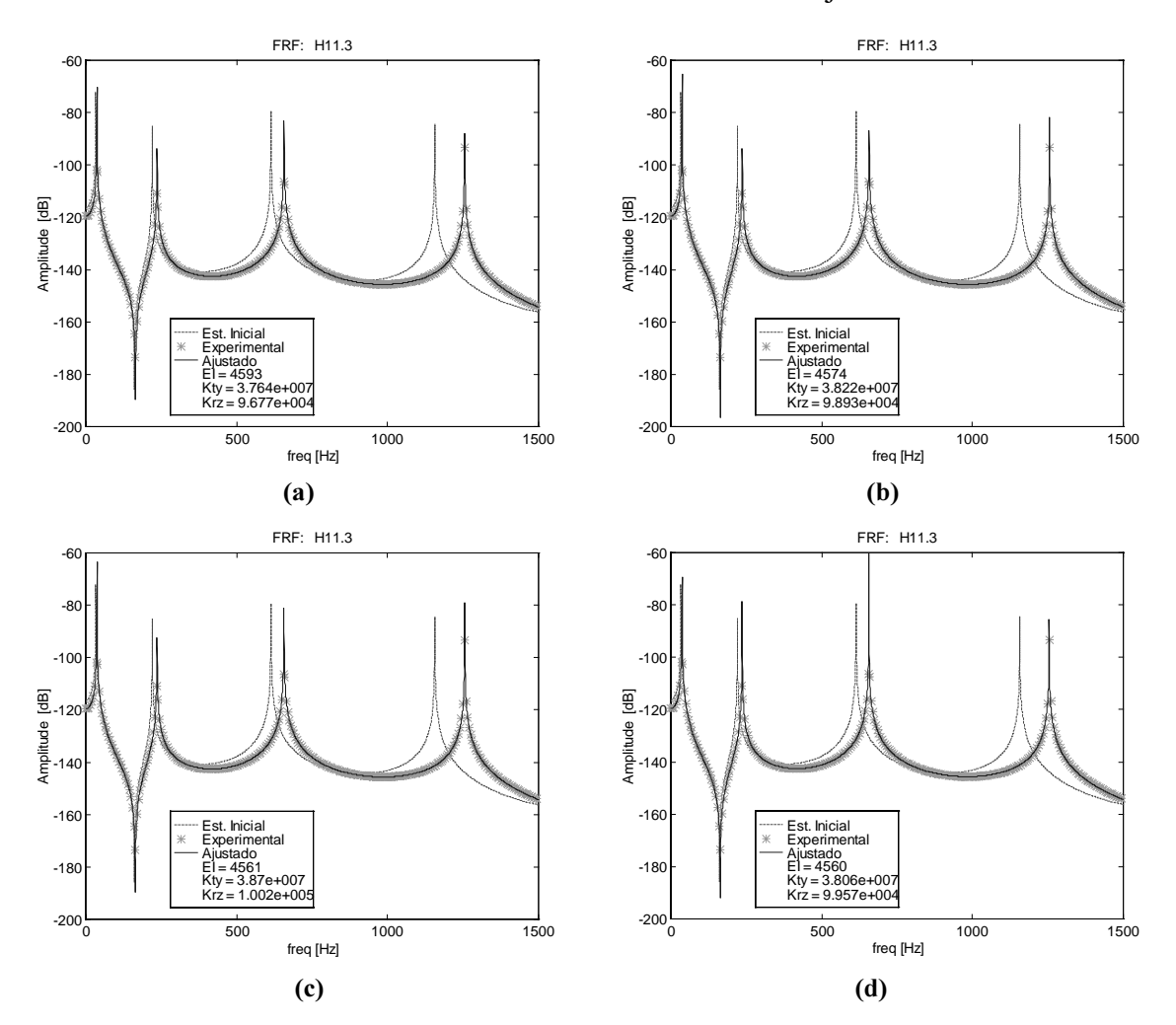

Figura 2 – FRFs dos dados medidos simulados e do modelo aiustado a partir dos parâmetros estimados para os casos: (a) sem ponderação; (b) com ponderação nas medidas; (c) com ponderação nas medidas e nos parâmetros; (d) com ponderação nas medidas e valores iniciais dos parâmetros.

#### 4. EXEMPLO EXPERIMENTAL

Com o objetivo de verificar o desempenho do algoritmo de ajuste em um caso aplicado realizou-se um experimento similar ao simulado. Consiste de uma viga de alumínio engastada em uma extremidade, com 0,402m de comprimento e seção transversal retangular de 0,0256×0,0033m. As medidas do modelo experimental foram realizadas com as FRFs de 10 pontos de medidas de aceleração e uma referência da medida da força de excitação na faixa de freqüências de DC-800 Hz. Os acelerômetros (PCB – Structcel Accelerometer Modelo nº. 330A) foram posicionados uniformemente a cada 0,0402m ao longo do comprimento da viga, enquanto o conjunto transdutor de força (PCB – Force Transducer Modelo nº. 208A02), stinger e excitador eletrodinâmico (LDS Modelo nº. V201) foi aplicado em um ponto a 0,0402mm do engaste. O sistema foi excitado com um sinal de força aleatório. A Figura 3 mostra uma vista geral da montagem experimental da viga.

A extração dos dados modais (freqüências e modos) foi realizada através do código computacional LMS/CADA-PC versão 1.3, o qual usa um algoritmo de identificação de mínimos quadrados com exponencial complexa. O modelo da viga no MEF foi calculado no código computacional MEFLAB (Pavanello, 1996), onde realizou-se uma discretização com 11 nós e 10 elementos de viga, de forma a obter os nós do modelo coincidentes com os pontos de medição. A fim de levar em consideração a massa de cada um dos 10 acelerômetros (3g cada) e do transdutor de força (30g) foram adicionados 11 elementos de massa concentrada nos nós correspondentes. A Figura 4 mostra um esboço do modelo do MEF.

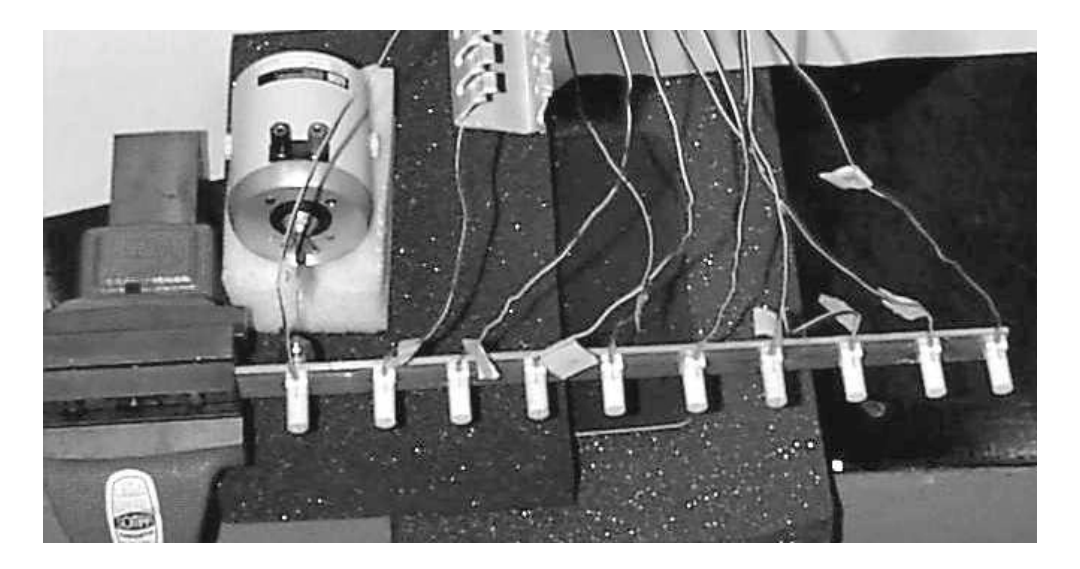

Figura 3 – Vista geral da montagem do teste experimental da viga.

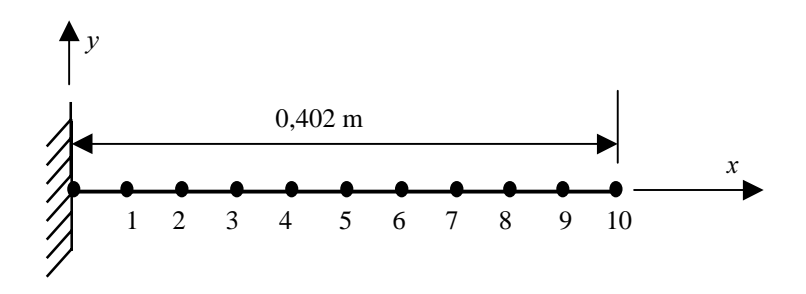

Figura 4 – Modelo do MEF da viga do teste experimental.

Utilizando as cinco freqüências identificadas e nos casos mencionados os modos correspondentes, o modelo do MEF foi ajustado para dois parâmetros: o módulo de elasticidade (E) e a densidade ( $\rho$ ) As Tabelas 3 e 4 mostram uma comparação entre os resultados das freqüências e parâmetros medidos (valor medido), calculados com os valores iniciais (valor inicial) e com os valores de convergência do algoritmo de ajuste (valor ajustado). Tais resultados foram obtidos para os quatro casos dos métodos das funções de penalidade anteriormente apresentadas. Nos métodos com ponderação foram considerados desvios padrões de 0,5% nos autovalores medidos, 10% nos autovetores medidos, 10% no parâmetro E e 10% no parâmetro  $\rho$ . A exceção da densidade que apresenta erros percentuais em torno de 23% (caso não ponderado), os resultados mostram uma boa convergência em termos das freqüências (erro max. 1,34%) e do módulo de elasticidade (erro max. 7,8%). Contudo, deve ser observado que o valor medido do módulo de elasticidade foi estimado através de ensaios de tração com corpos de prova padronizados, enquanto a densidade foi estimada através do volume da viga calculado a partir de medições das dimensões com paquímetro e a massa do material medida em balança. Portanto, é possível que o valor estimado para a densidade seja pouco preciso para ser usado como referência.

Tabela 3 – Comparação entre os valores experimentais e valores ajustados para os casos sem ponderação e ponderando as medições.

| Valor                       |        | Sem Ponderar (Eq. 8) |           | Ponderando Medições (Eq. 11) | Valor     |                  |           |         |  |
|-----------------------------|--------|----------------------|-----------|------------------------------|-----------|------------------|-----------|---------|--|
| <b>Inicial</b>              |        | Sem<br>Autovetor     | Erro<br>% | Sem<br>Autovetor             | Erro<br>% | Com<br>Autovetor | Erro<br>% | Medido  |  |
| $fl$ [Hz]                   | 14,32  | 11,76                | 1,34      | 11,86                        | 0.50      | 11,86            | 0.51      | 11,92   |  |
| f2                          | 89,26  | 73,43                | 0.93      | 73,97                        | 0,20      | 73,97            | 0,20      | 74,12   |  |
| f3                          | 244,12 | 201,94               | 0.31      | 203,05                       | 0.86      | 203,05           | 0,86      | 201,32  |  |
| f4                          | 452,89 | 379,73               | 0.05      | 380,06                       | 0.03      | 380,07           | 0.04      | 379,93  |  |
|                             | 707,98 | 598,27               | 0.05      | 596,91                       | 0,22      | 596,95           | 0,22      | 598,24  |  |
| E[Pa]                       | 71e9   | 6,22e10              | 1.47      | 5,73e10                      | 6,53      | 5,74e10          | 6,36      | 6,13e10 |  |
| $\rho$ [kg/m <sup>3</sup> ] | 2680   | 3792,1               | 23,12     | 3342                         | 8,51      | 3346,7           | 8,64      | 3080    |  |

Tabela 4 – Comparação entre os valores experimentais e valores ajustados para os casos ponderando medições e parâmetros, e ponderando medições e valores iniciais dos parâmetros.

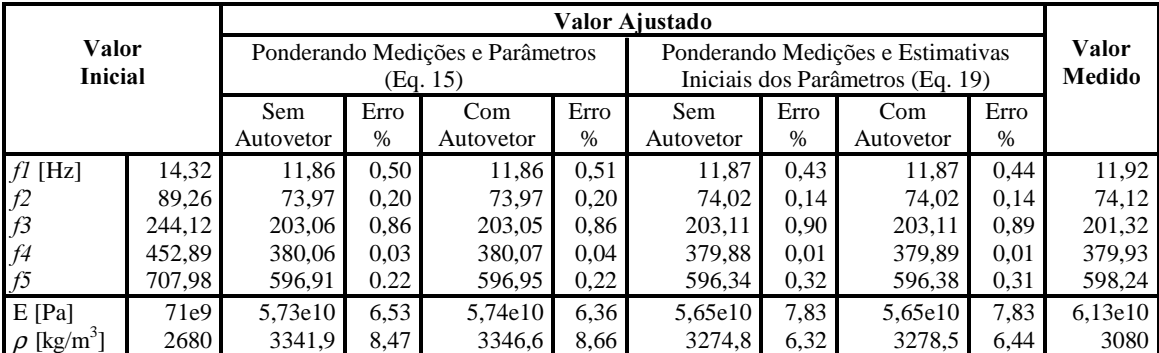

A Figura 5 mostra a comparação entre a FRF H6.1 medida e a FRF H6.1 ajustada, a qual foi obtida por superposição modal do modelo de MEF com os parâmetros ajustados. As diferenças nas figuras 6a–d correspondem aos resultados obtidos para os casos sem ponderação, ponderando medidas, ponderando medidas e parâmetros e ponderando medidas e valor inicial do parâmetro, respectivamente. Como era esperado os resultados mostram uma aproximação razoável das FRFs apenas nas proximidades das freqüências de ressonância. Esta discordância é gerada pela ausência de amortecimento no modelo do MEF e ao efeito do truncamento modal na superposição.

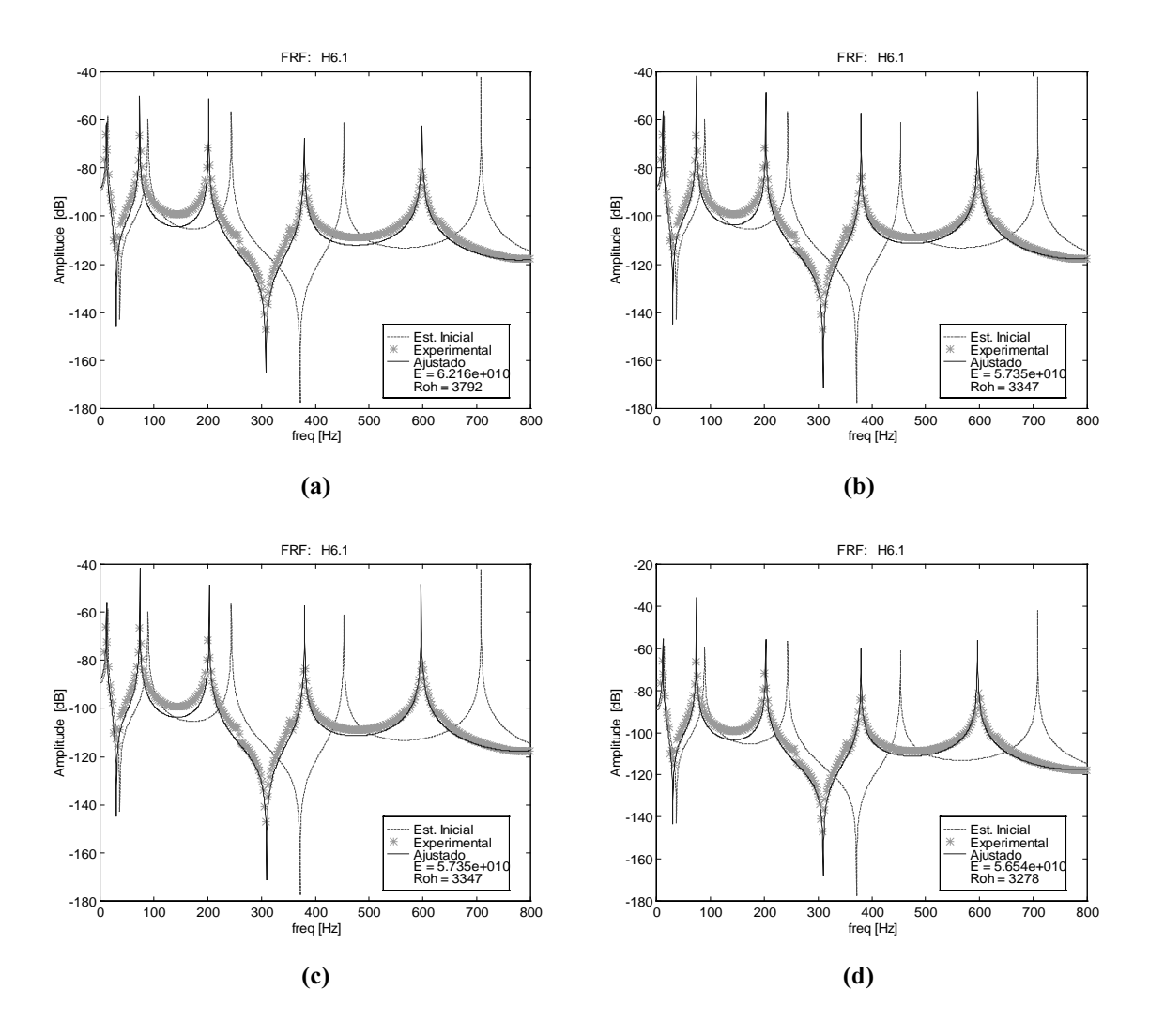

Figura 5 – FRFs medidas e calculadas a partir dos parâmetros estimados para os casos: (a) sem ponderação; (b) com ponderação nas medidas; (c) com ponderação nas medidas e nos parâmetros; (d) com ponderação nas medidas e valores iniciais dos parâmetros.

#### 5. CONCLUSÕES

Um algoritmo de ajuste de modelos do MEF usando técnicas iterativas baseadas na sensitividade, com uma função de penalidade relacionando os parâmetros modais medidos e os estimados foi implementado e avaliado. As avaliações de desempenho do algoritmo foram realizadas usando-se uma estrutura do tipo viga com dados experimentais simulados e reais. O algoritmo da sensitividade dos parâmetros modais em relação aos parâmetros de ajuste (Fox & Kappor, 1968) foi implementado e mostrou-se eficiente e rápido para os exemplos avaliados. Os resultados obtidos demonstram que para o caso experimental simulado o algoritmo apresenta resultados com erros inferiores a 5% em termos da convergência dos parâmetros e das freqüências ajustada, para todas as variações da formulação original. O mesmo se aplica para o caso experimental real sendo que aqui os níveis de erro foram um pouco mais altos (inferiores a 8% para os casos com ponderação).

Contudo, deve ser observado que este estudo representa um primeiro teste dos conceitos apresentados. Estudos adicionais em estruturas realmente complexas devem e estão sendo avaliados.

### *Agradecimentos*

Os autores agradecem a Fundação de Amparo à Pesquisa do Estado de São Paulo – FAPESP, ao Conselho de Desenvolvimento Científico e Tecnológico – CNPq e a Fundação CAPES, pelo auxílio financeiro na realização deste trabalho.

## 6. REFERÊNCIAS

- Blakely, K. D. & Walton, W. B., 1984, Selection of measurement and parameter uncertainties for finite element model revision, 2<sup>nd</sup> International Modal Analysis Conference, Orlando, Florida, pp. 82-88.
- Collins, J. D., Thomson, J. D., 1969, The eigenvalue problem for structural systems with statistical properties, AIAA Journal, vol. 7, n. 4, pp. 642-647.
- Fox, R. L. & Kappor, M. P., 1968, Rates of change of eigenvalues and eigenvectors, AIAA Journal, vol. 6, n. 12, pp. 2426-2429.
- Friswell, M. I., 1989, The Adjusment of structural parameter using a minimun variance estimator, Journal of Mechanical Systems and Signal Processing, vol. 3, n. 2, pp. 143- 155.
- Friswell, M. I. & Mottershead, J. E., 1995, Finite element model updating in structural dynamics, Kluver Academic Press.
- Mottershead, J. E. & Friswell, M. I., 1993, Model updating in structural dynamics: a survey, Journal of Sound and Vibration, vol. 2, n. 167, pp. 347-373.

Nelson, R. B.,1976, Simplified calculation of eigenvector derivatives, AIAA journal, vol. 14, n. 9, pp. 1201-1205.

Pavanello, R., 1996, Código computacional MEFLAB, Unicamp.

### FINITE ELEMENT MODEL UPDATING USING SENSITIVITY BASED **ITERATIVE TECHENIQUES**

Abstract. In order to predict precisely the dynamic performance of structures, it is necessary to obtain analytical models with a very high accuracy. Generally complex structural systems are modeled using finite element methods. However, the actual dynamic performance of structures rarely match with that of numerical models. The solution of this problem resides into the development and evaluation of structural model update or refinement methods. Currently, this methods can be classified in two major groups – direct matrix updating and iterative parameter estimation techniques. Iterative methods improve the correlation measurement/model throughout a penalty function involving the sum of squares of the difference between the measured and estimated modal data. In this paper some variations of this technique are evaluated and applied to the finite element model update in beam like structures.

Keywords: Model update, Parameter estimation, Sensitivity analysis, Finite Element Method.